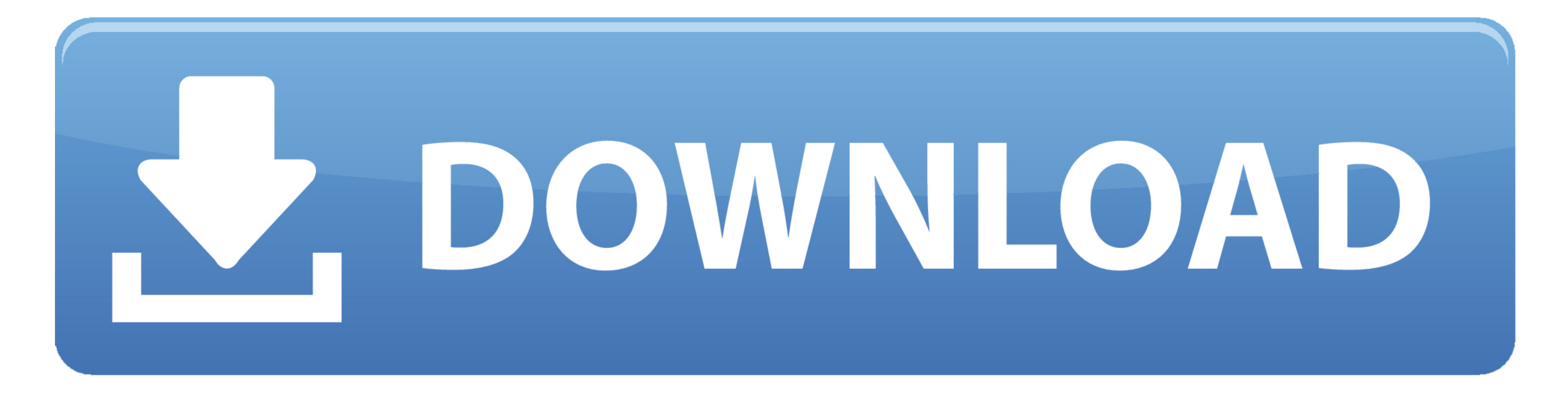

[Word For A Mac](https://imgfil.com/1vjr6c)

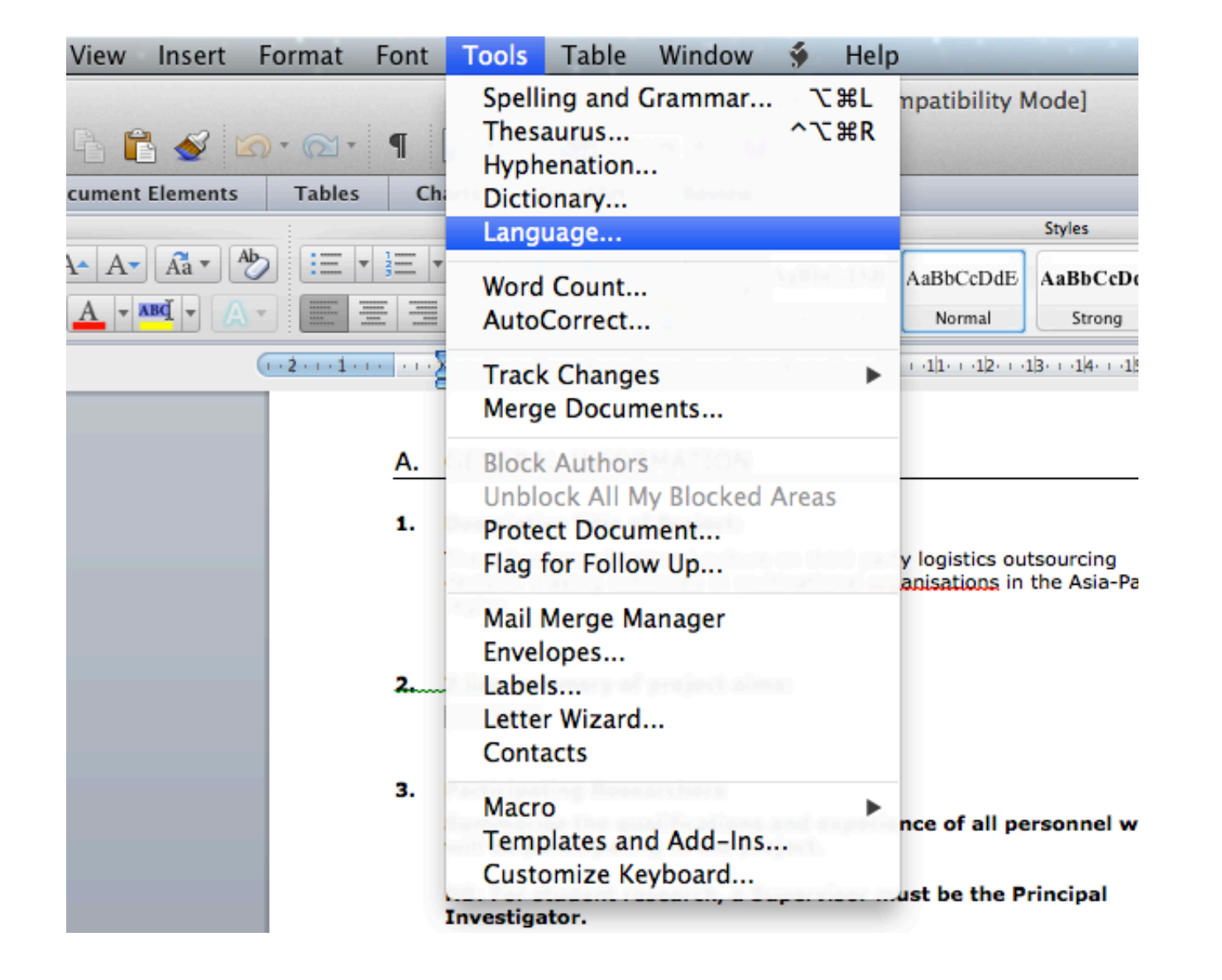

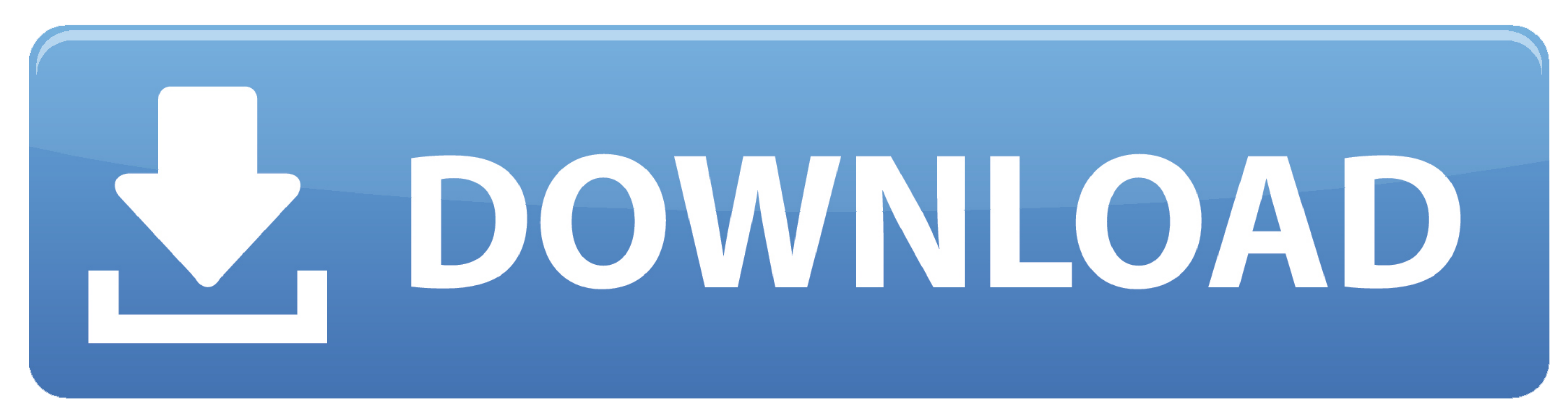

 $1/2$ 

With the 2016 version of Word for Mac, Microsoft offers a solid and long-awaited update to an essential OS X application.. Purchasing Word For A MacA Word For A Machine You can use the find and replace feature in Word on y

If you're operating on an older version, some of the prompts may be slightly different from what you see below.

## **word**

word, word meaning, word download, word to pdf, wordpress, word reference, word counter, wordwall, word para pdf, word download free, word count, word finder, word search

Click here for a larger image By Adam Ellis/July 15, 2017/Working with Your Book PrinterIf you're a writer, you're a writer, you're probably no stranger to Microsoft Office 365 for Mac: Get Word, Excel, PowerPoint, and oth word processor: With its solid collection of templates Word 2011 for Mac.. But when it comes to self-publishing, you may not know how to format your Word document for book printing.

## **word download**

Tailor your use of Word depending on whether you want to write your document, or read it.. Editor's note: This tutorial uses settings and options from the latest version of Microsoft Word, for Mac or a PC.. 8" x 8 3" finis

## **wordpress**

e10c415e6f

 $\overline{2/2}$